## 山东水利职业学院课程思政

## 教学设计案例

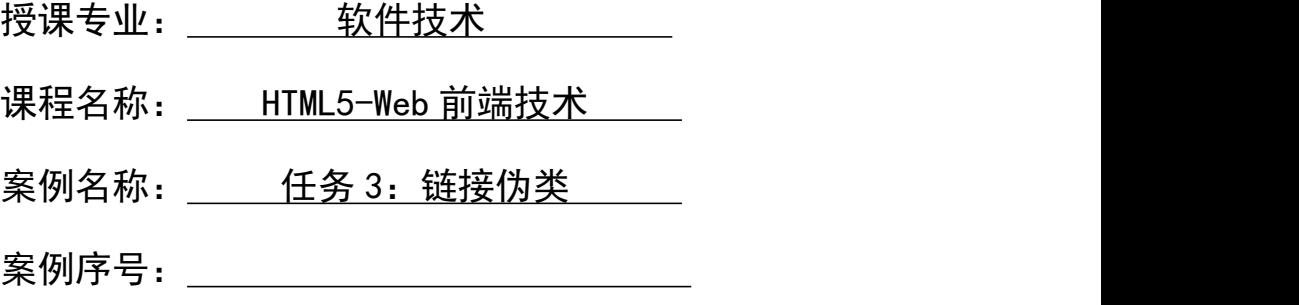

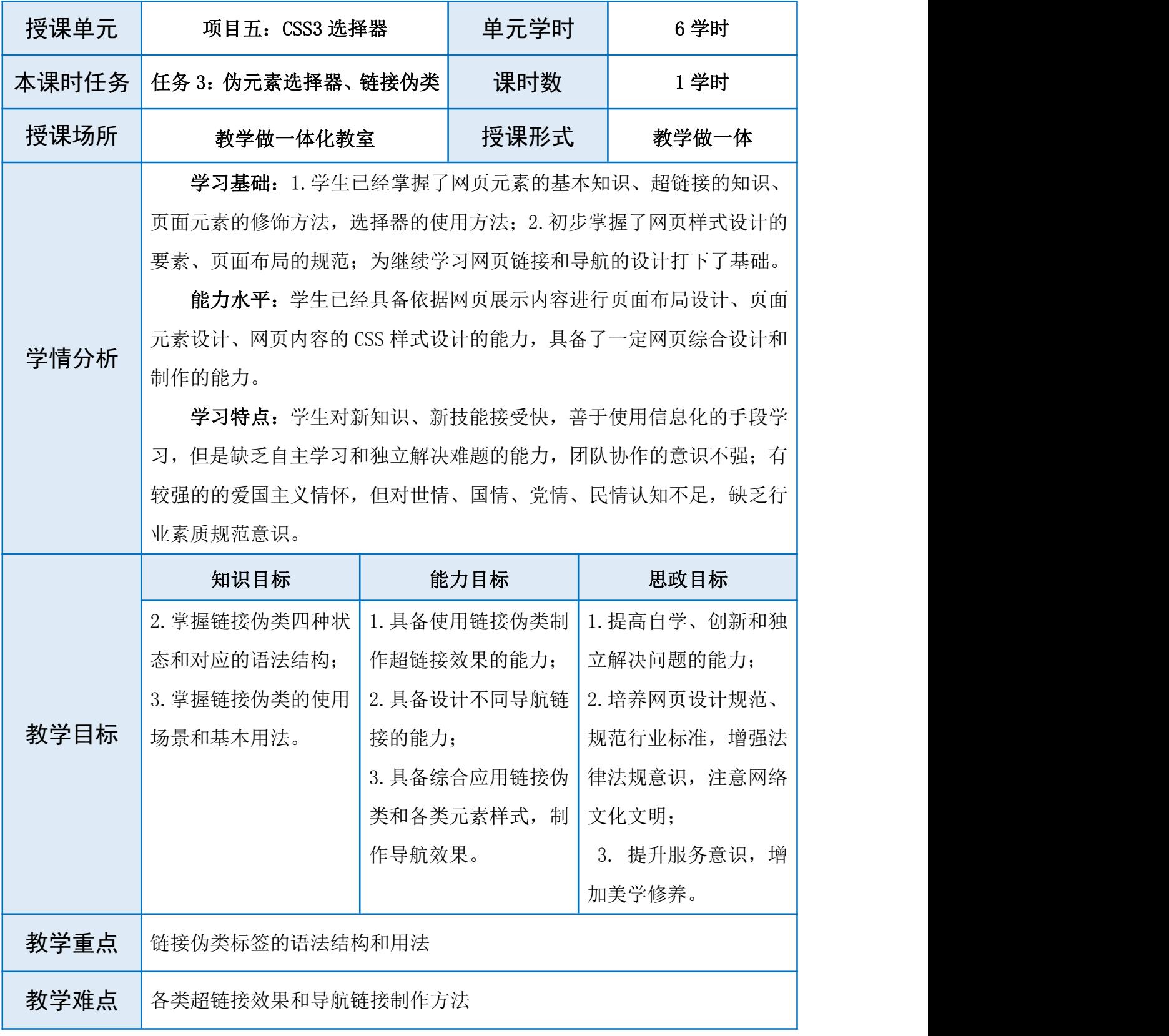

《HTML5-Web 前端技术》

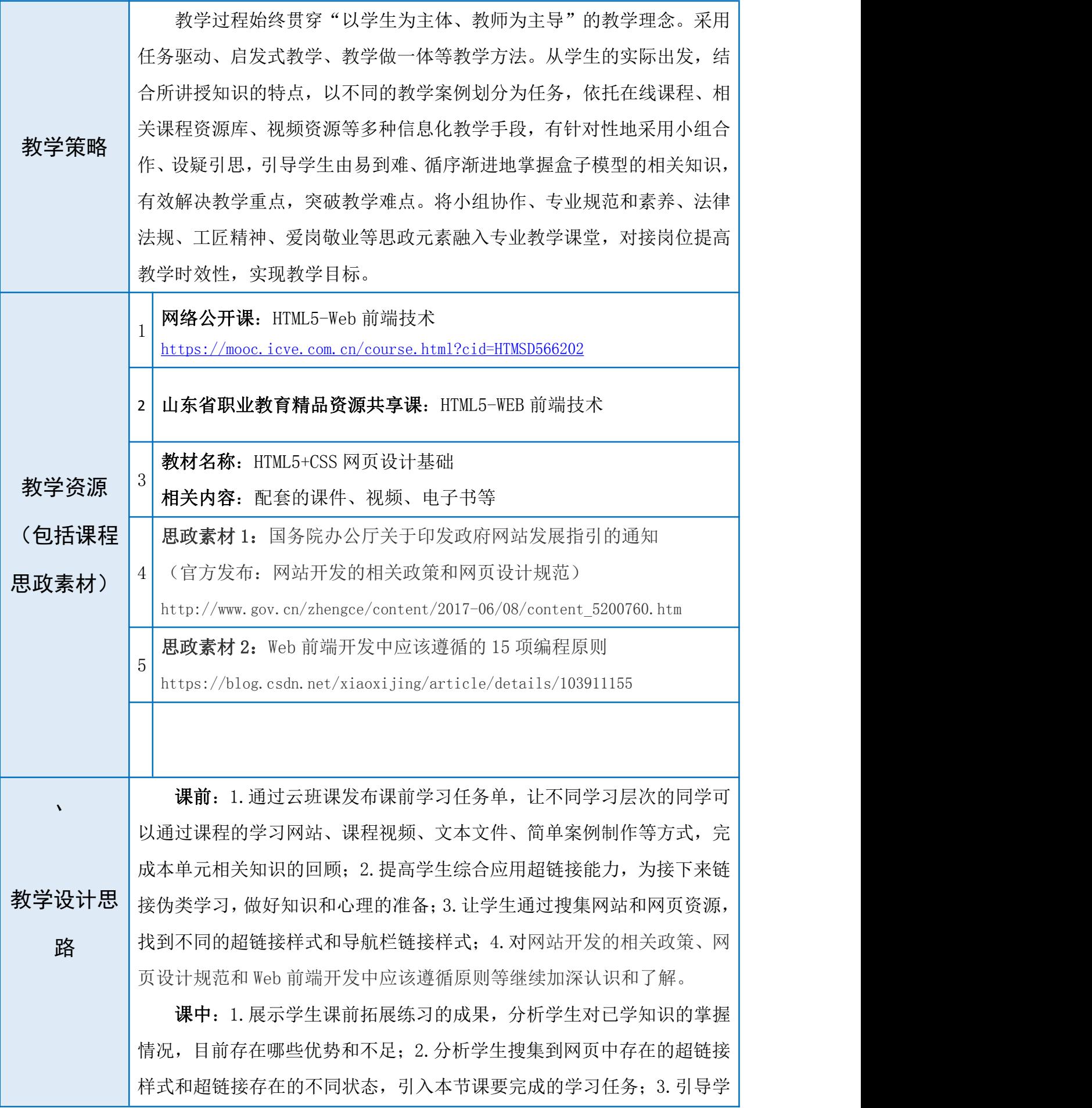

生分析超链接存在的不同状态;4.根据超链接的四种不同状态,引出四类 链接伪类;5.引入本节课的任务,制作一个新闻列表,并制作相应的超链 接效果,学生分小组讨论,根据学习的链接伪类知识完成制作任务 6.课中 着重培养同学们的创新能力,团队协作能力,并且进一步培养学生的代码 书写规范和网页设计规范。

课后:通过云班课发布课后拓展练习,巩固新学习的知识和技能,加 强学生的动手能力、自主学习的能力, 以及独立解决困难的能力, 团队协 作的能力。

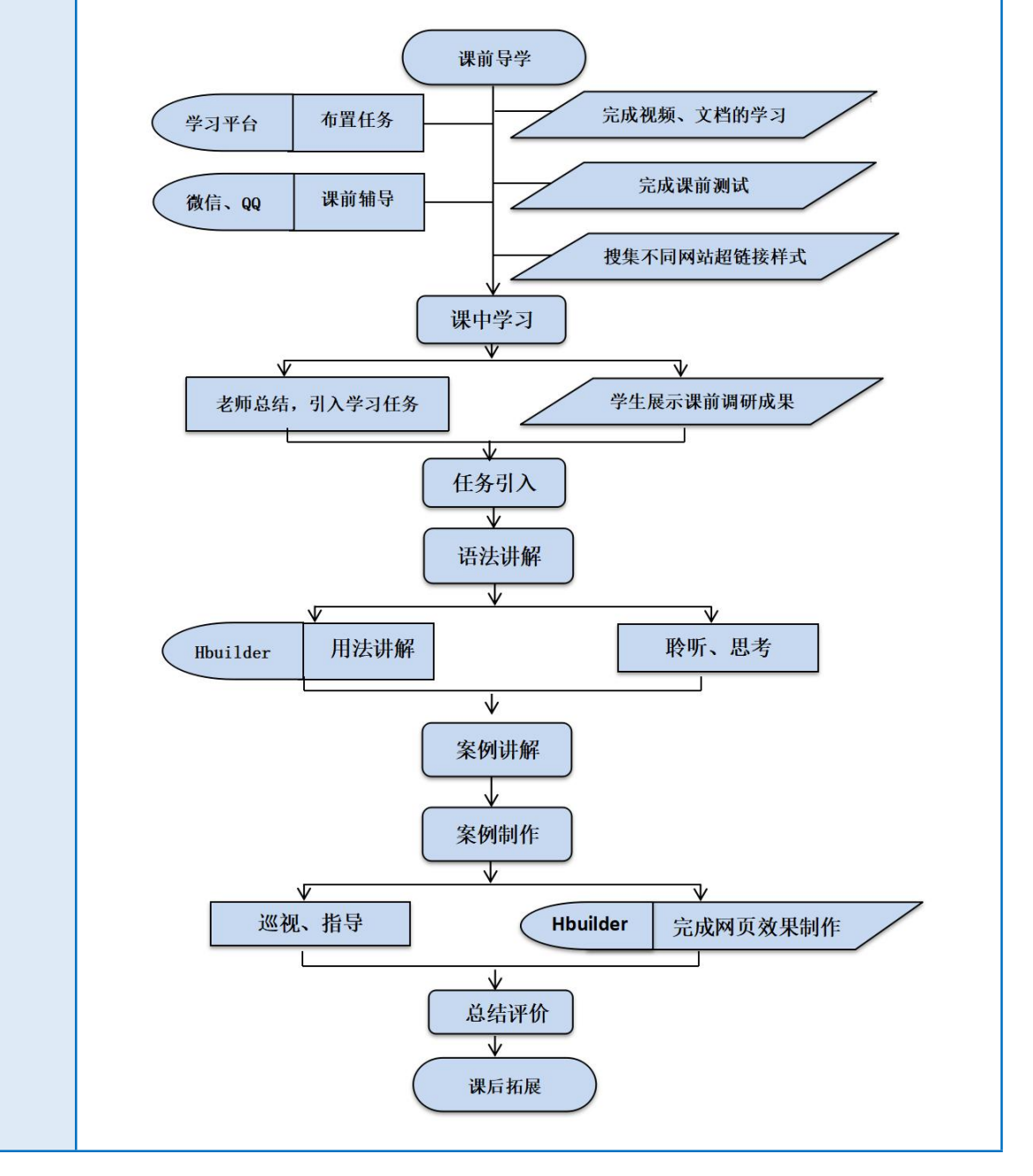

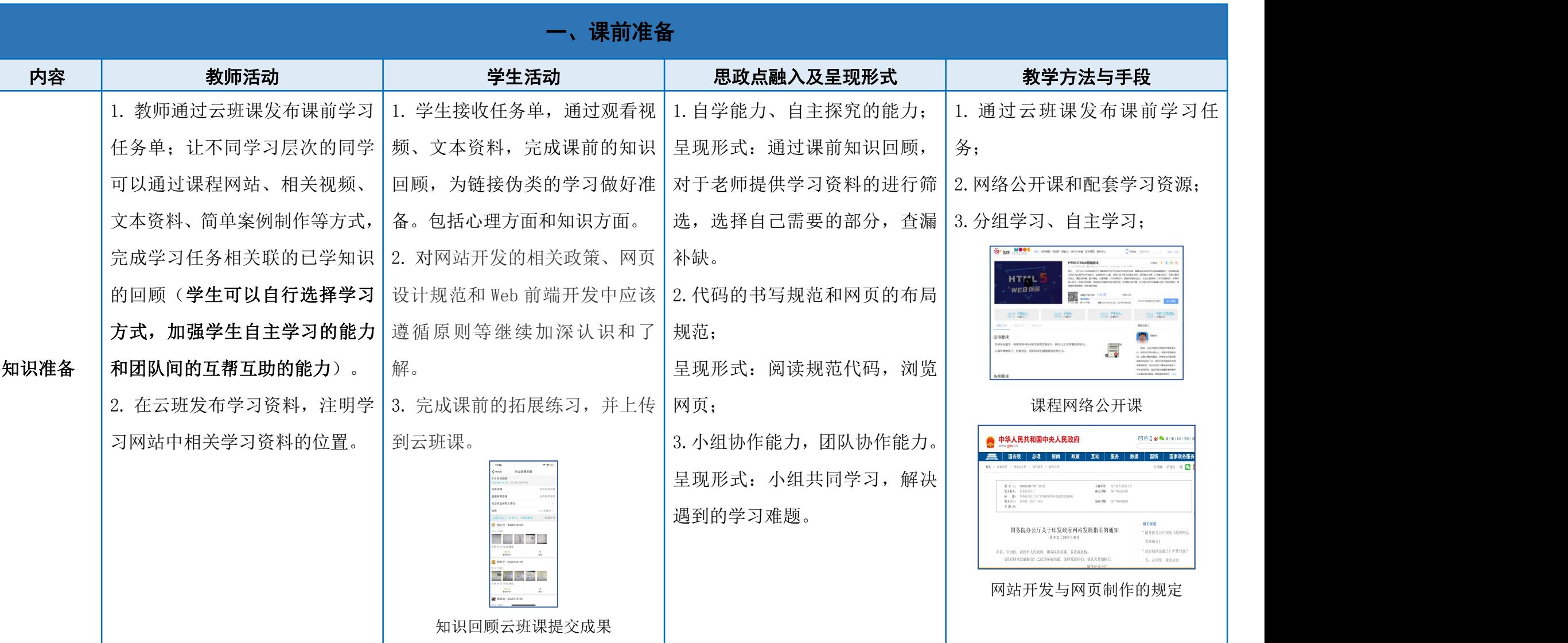

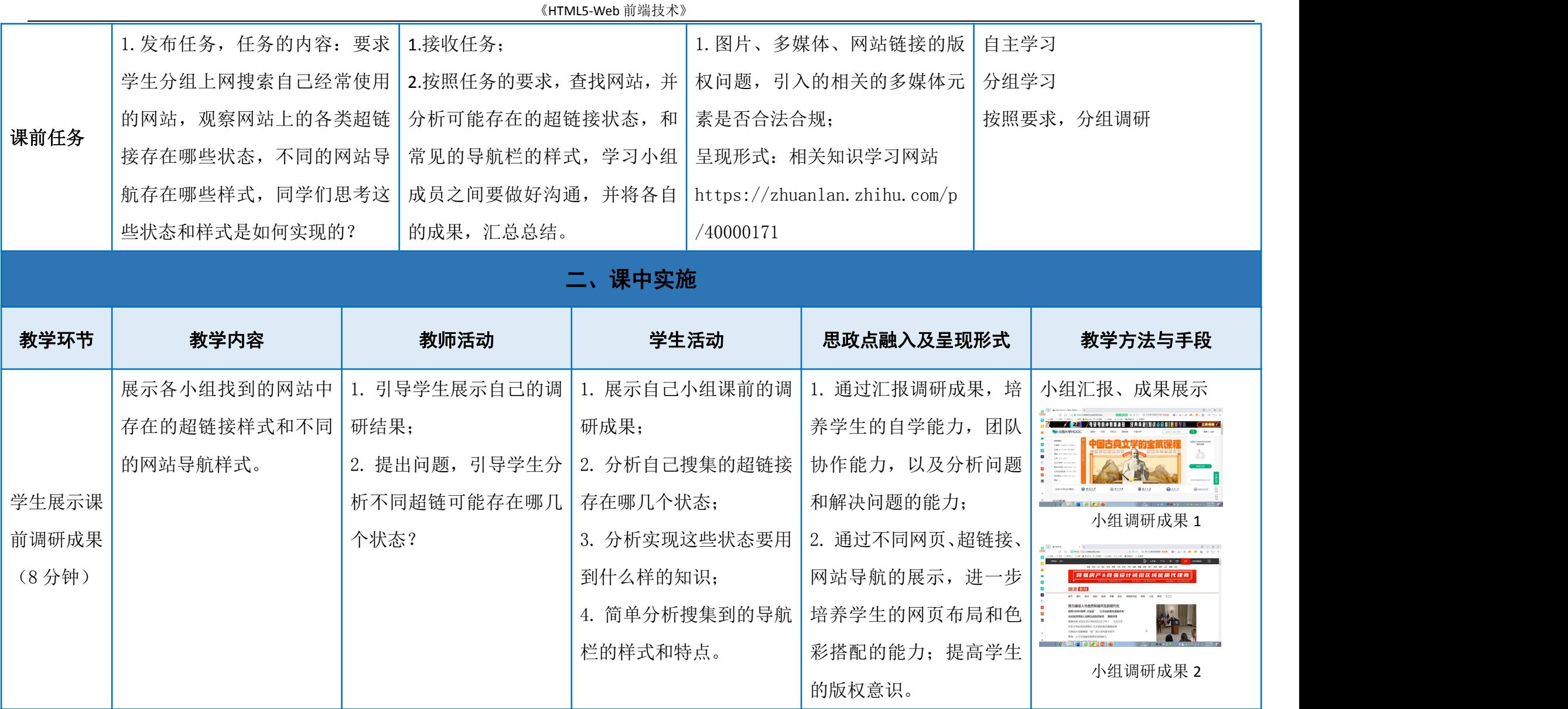

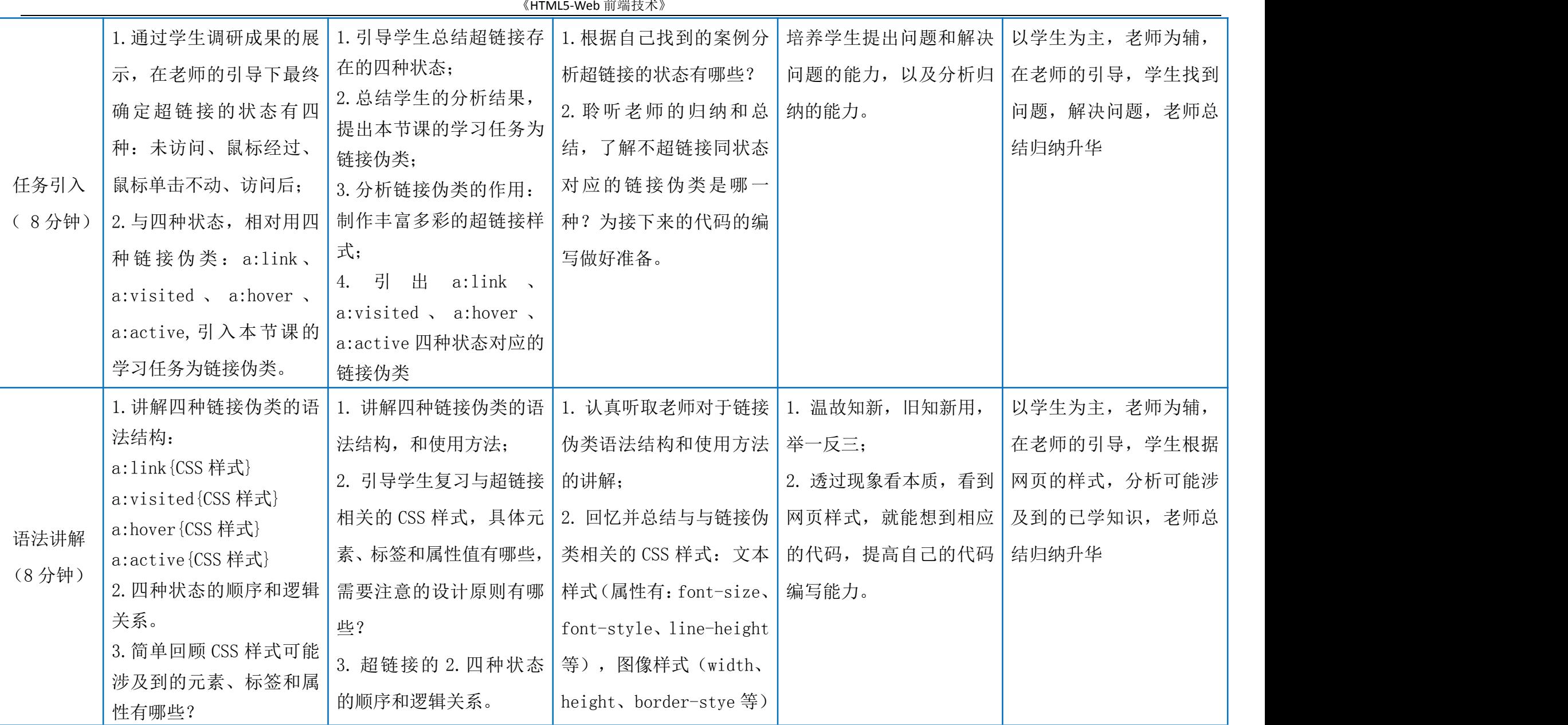

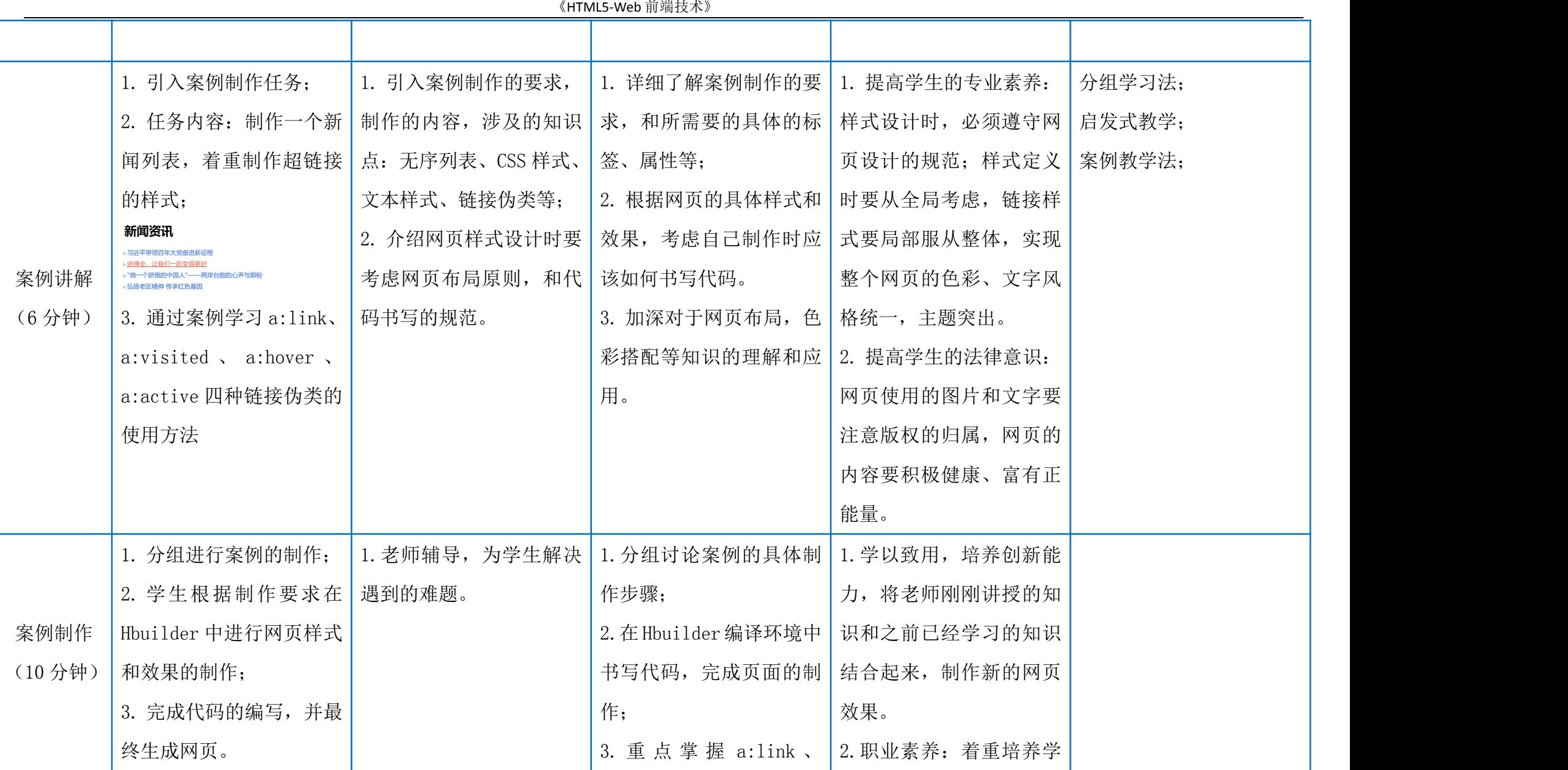

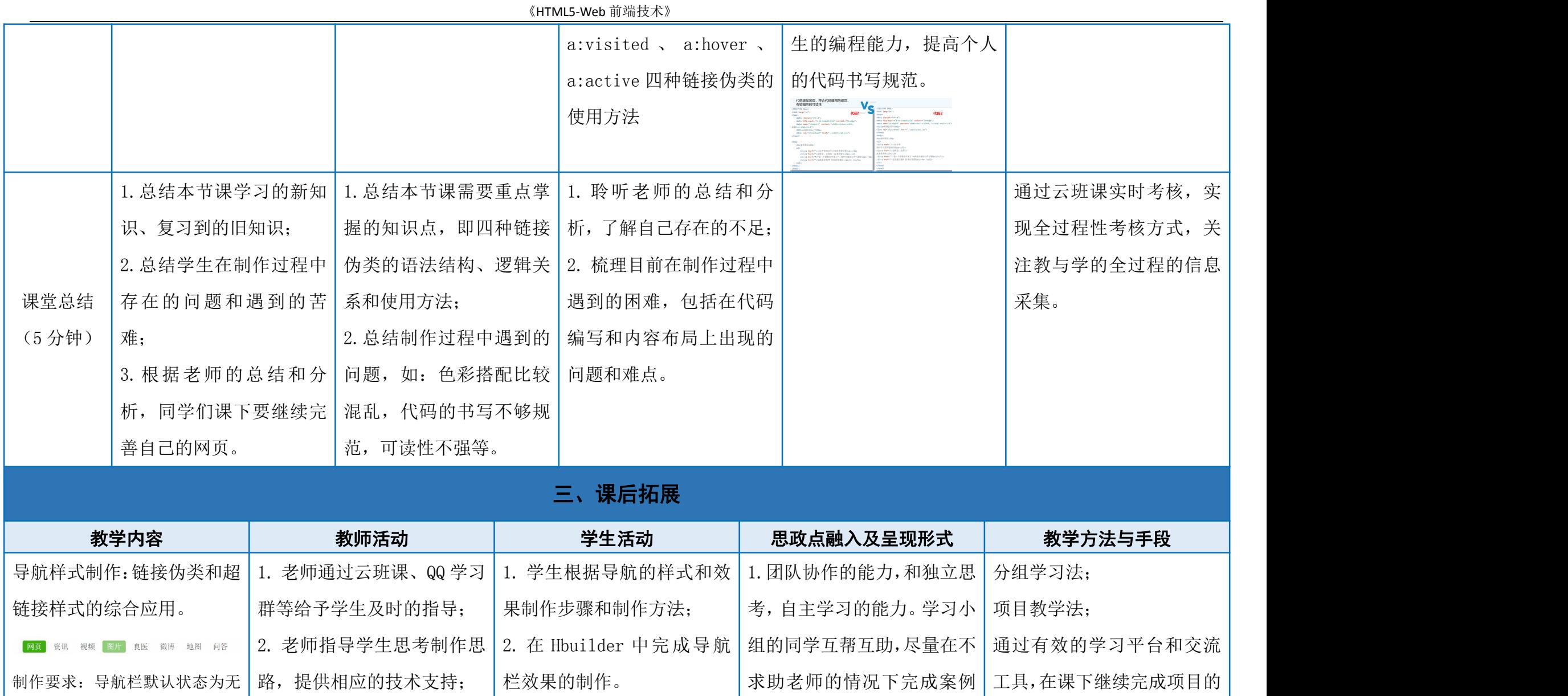

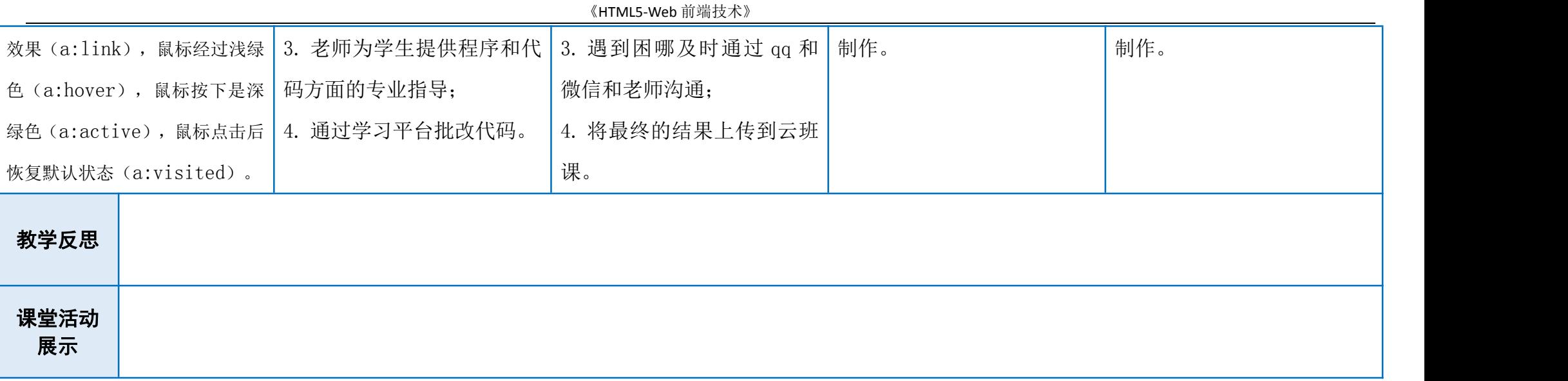